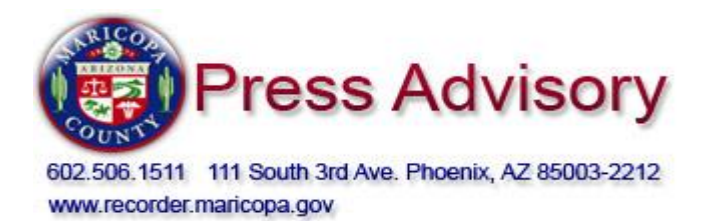

Contact: Yvonne Reed 602.506.8253

## **COUNTY RECORDER UNVEILING ANOTHER RECORDING KIOSK IN QUEEN CREEK**

**December 3, 2012 – Phoenix, AZ….**On Wednesday, December 5, 2012 Maricopa County Recorder Helen Purcell will officially unveil another Recording KIOSK at the Queen Creek Regional Library in the town of Queen Creek, 21802 South Ellsworth Road. The event will take place at 10:00a.m., and the public and media are invited to attend this presentation. Ms. Purcell would be very happy to have the residents of Queen Creek view and use the recording KIOSK. The Recording KIOSK has been in place at the library since October, 2012.

The Maricopa County Recorder's Office is the first in the United States to offer the public an option of same-day document recording via an interactive KIOSK. The KIOSK has the capability of housing a computer terminal with touch screen ability, document scanning and printing, audio, video and credit card reader; and it will permit citizens to record their document(s) while still in direct communication with one of the Recorder's staff. Its presence in the outlying areas of the county is an immense convenience, allowing residents the ability to record a document or documents without having to journey all the way to downtown Phoenix. The Maricopa County Recorder's Office has received national awards and recognition for this technological advancement.

The inaugural KIOSK unveiling was held on March 23, 2010 at the Maricopa County Recorder's Office. At that time Purcell announced it was the intent of her office to have regional recording KIOSKs throughout Maricopa County. Following the official unveiling in Queen Creek, the Recorder has future plans for the city of Goodyear. "We have been able to make this KIOSK available county wide to the public through the cooperation of the Maricopa County Library District, said Ms. Purcell. The use of their libraries further extends our two departments into the community."

Maricopa County Library District Director Cindy Kolaczynski will be on hand along with other invited officials and guests. Following the ribbon-cutting ceremony an actual demonstration will take place along with questions and answers. Since January 2011, documents have been recorded in Surprise, Fountain Hills, Anthem, and Waddell. Over 2000 recordings have taken place at these locations for the year 2012.